#### *Sistema de Validación, Comisionar y Cualificar en la era Digital*

*Gennesis B. Tejada González Maestría en Ingeniería en Ingeniería de Manufactura Mentor: Rafael A. Nieves-Castro, PharmD. Departamento de Ingeniería Industrial y Sistemas Universidad Politécnica de Puerto Rico* 

*Resumen Este proyecto es basado en la investigación creación de documento dentro una nueva de la nueva implementación de un programa para la validación digital en las industrias de BioFarma y Medical Device. Esta nueva plataforma se destaca a ayudar al cliente a reducir tiempo, recursos humanos y equipos en el área de validaciones. La misma funciona para crear, revisar, aprobar, ejecutar y aprobar lo ejecutado documentos tales como Cualificación de Instalación (IQ), Cualificación de Operación (OQ), Calificación de Rendimiento (PQ), Cualificación de Facilidades (FQ), entre otros. Cumpliendo con todos los estándares ya antes establecidos dentro de cada una de las industrias según lo estableció la industria dentro de sus guías y teniendo como norte el cumplimiento total con la Parte 11 del Código Federal de Regulaciones de la "Food and Drug Admisitration" (FDA, por sus siglas en inglés).* 

*Key Terms Cualificación de Facilidades (FQ), Cualificación de Instalación (IQ), Cualificación de Operación (OQ), Cualificación de Rendimiento (PQ), Food and Drug Administration (FDA), Kneat.* 

## **INVESTIGACIÓN**

Las validaciones actualmente se rigen por la Parte 11 del Código Federal de Regulaciones de la *Food and Drug Administration (FDA)* [1]. Son ellos quienes dictan las reglas que se deben tener en cuenta las farmacéuticas o alguna industria que afecte directamente al ser humano. Cuando se busca un cambio en un proceso, es porque existe una necesidad en la empresa que deben satisfacer. Estos cambios tienen que ser presentados a la FDA como buenos y correctos, para que sean aprobados por ellos. La manera más eficiente es una Validación, ya sea de la calidad del producto o del cambio del proceso, o lo que conlleve el cambio. Las validaciones creadas para ese cambio se quedan en los archivos como evidencia de su buen funcionamiento, hasta el momento de una vista de la FDA.

#### **Descripción**

El proceso de crear, revisar, aprobar, ejecutar, aprobar lo ejecutado y reportar una validación puede fluctuar entre un mes a tres meses aproximadamente de un agente de validaciones, aumentando el costo de una validación exponencialmente. Se propicia el error humano, ya que estas ejecuciones son a mano escrito y se pueden tener diferentes plantillas para la creación del protocolo. Mas de cien hojas de papel afectando el medio ambiente, entre otras cosas que se pueden ir viendo en el camino de la ejecución. Hay que tener en cuenta la información que se requiere para crear el protocolo que este completa y confiable, que las personas claves estén completamente dedicas a la validación para corroborar que se está retando lo todo lo necesario. Esto y entre otras cosas podrían afectar el tiempo de entrega al cliente un proceso, un equipo o una facilidad.

Como parte de la creación del documento, se debe esperar a que llegue toda la información del cambio final y sea aprobado por agentes de calidad. Las pruebas que se realizan en una validación dependerán del tipo de validación que se esté haciendo, pueden ser pruebas de instalación, operación, proceso, facilidad, rendimiento entre otras. Actualmente, se buscan validaciones anteriores para dejarse llevar de las pruebas que se hicieron en el pasado para obtener unas pruebas para el presente, esto representa un problema en la confiablidad de las pruebas, ya que la tecnología va avanzando y las pruebas creadas tres años antes, pueden quedar obsoletas en el presente.

## **Objetivos**

Como objetivo de esta investigación, se trabajará con las propuestas para digitalizar el proceso de validaciones en una industria regulada. Actualmente se encuentran implementando un sistema operativo buscando que el proceso sea uno sin papeles, con plantillas predeterminadas que mejore el rendimiento de los agentes de validaciones en una industria. Que disminuya hasta un 30% el tiempo en que se puede poner en operación, el proceso, equipo y/o instalación. Varias industrias reconocidas se han afiliado y han comenzado con el proceso de adiestramiento a sus empleados en la plataforma "Kneat", esta plataforma promete la velocidad, precisión, transparencia e inteligencia de la validación [2].

## **Contribuciones**

Con esta investigación se podrá entender que ofrecen estos sistemas operativos que permitirán el proceso de comisionar, cualificar y validar un proceso, un equipo o una facilidad. Identificar cuáles son los puntos que este sistema puede mejorar y/o cuáles son sus fortalezas. Hacia donde se puede dirigir en un futuro a corto y a largo plazo. Que requisitos debe tener una industria para trabajar con estos sistemas. Identificar posibles competencias para estos sistemas. Entre otras cosas.

#### **Ofrecimientos**

Se trabajará dentro de plataforma para ver que va a traer la misma, como método de prueba para un protocolo de Verificación de Instalación y Operación en un sistema eléctrico. Se verán las partes que ofrecen las plantillas a utilizar y que partes habría que añadirle a dicho protocolo para que sea uno robusto. Esto nos permitirá tener una idea de que tan completa esta la misma, hacer preguntas para poder posibles recomendaciones futuras con respecto al funcionamiento de la plataforma.

### **LITERATURA**

Según la definición en el diccionario de la real academia de la legua validar es la acción de hacer valido algo [3]. Dicho esto, se puede decir que una validación es un proceso que puede brindar garantía de las especificaciones y los atributos del equipo, facilidad y/o proceso, sin que se vea ningún efecto en la integridad de los datos. Una acción paso a paso para garantizar que un proceso, equipo y/o facilidad pueda estar de una manera constante con resultado de calidad. Una validación nos permite recopilar conocimientos básicos respecto a lo que vallamos a validar y permitiendo tener en cuenta las necesidades y los requisitos de las agencias reguladoras. Dentro de los primeros pasos que se tienen que considerar para lograr una validación exitosa se encuentra [4]:

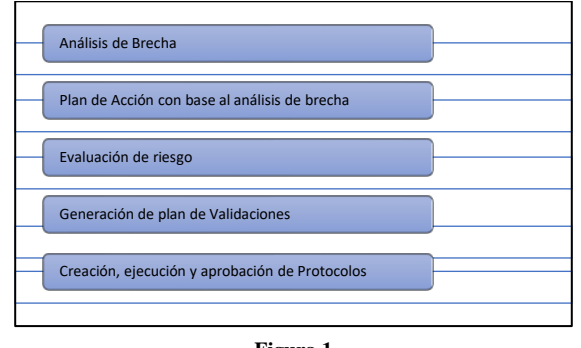

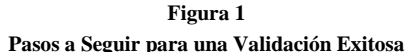

Otra manera de ver el proceso de validación lo es con las siguientes etapas del proceso de validación. Porque en ocasiones el proceso de validación puede ser una de evaluación continua y con estos tres pasos podemos entenderla:

#### **Etapa 1. Diseño del Proceso [4]**

Se debe tener una idea clara de cómo funciona el proceso o equipo o cual es el producto final.

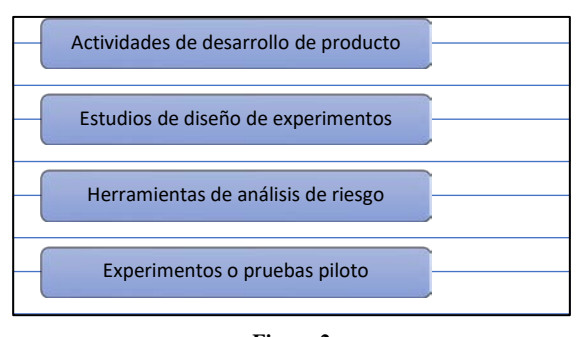

**Figura 2 Fases para el Conocimiento del Funcionamiento del Producto Final**

## **Etapa 2: Clasificación del Proceso [4]**

Esto implica la evaluación del diseño para determinar si es eficaz para la producción de calidad. Áreas que van a ser afectadas durante el proceso y crear un protocolo que satisfaga cada una de esas áreas y los estándares ya predeterminados.

#### **Etapa 3: Verificación Continua del Proceso [4]**

Se necesita establecer un sistema que garantice continuamente que el proceso ya previamente validado se mantiene en su estado durante su producción rutinaria.

Cuando tenemos procesos nuevos o procesos que serán modificados tenemos que validar que se está haciendo lo correcto y que cumple con lo que ya estaba establecido o con lo que se estableció en el plan que se forjo antes de comenzar. En la industria regulada se establecen planes, métricas y ejecuciones tanto económicas, de producción y a futuro. Hoy en día se debe estar planificando lo que va a pasar de aquí a cinco años y encaminarse a un futuro próximo de veinte años. Se pueden ver planes a futuro como la reducción de consumo de agua, reducción de generación de CO2, la reducción de uso de hojas de papel. La digitalización es una herramienta que viene a transformar una meta a convertirla a una tangible para las industrias. Ser el mejor amigo del ambiente y un ahorro significativo de tiempo y de dinero. Es aquí donde se presenta este Sistema operativo que viene a revolucionar las industrias reguladas, Farmacéuticas, Biotecnología, Comida, Cosmético, toda industria donde puede entrar cualquier agencia reguladora a fiscalizar.

La Administración de Alimentos y Medicamentos es responsable de proteger la salud pública al garantizar la eficacia y la seguridad de los humanos y animales, los medicamentos, los productos biológicos y los dispositivos médicos. El Título 21 CFR Parte 11 es la parte que establece las regulaciones de la Administración de Drogas y Alimentos de los Estados Unidos (FDA) sobre registros y firmas electrónicos (ERES). La Parte 11, como se le llama comúnmente, define los criterios bajo los cuales los registros y las firmas electrónicos se consideran confiables, y equivalentes a los registros en papel (Título 21 CFR Parte 11 Sección 11.1) [1].

Kneat desarrolla y comercializa la plataforma de software Kneat Gx de próxima generación. Se pueden configurar múltiples procesos comerciales en la plataforma, desde el equipo hasta la validación del sistema informático, pasando por la gestión de documentos de calidad. El software de Kneat permite a los usuarios crear, revisar, aprobar, ejecutar pruebas en línea, administrar cualquier excepción y publicar la aprobación de los entregables finales en una plataforma controlada que cumple con FDA 21 CFR Parte 11/Eudralex Anexo 11 [5].

"En 2018, firmamos siete clientes multinacionales en la industria de las ciencias de la vida y tres se pusieron en marcha en la segunda mitad de 2018 con implementaciones iniciales. Los tres ahora están expandiendo su uso de la plataforma. Los otros cuatro clientes ahora están en el proceso de su inicial despliegue y esperamos trabajar con ellos a medida que se ponen en marcha", dijo Eddie Ryan, director ejecutivo de Kneat [6]. Algunas industrias con las que esta compañía se ha afiliado son AMGEN, Acumen Analytics, HALIFAX. Durante el 2019 y la aparición del Covid – 19 ha ayudado a agilizar el proceso de aceptación de la plataforma. Dejando con buenas miras al futuro, esta y cualquier otra que quiera trabajar en el proceso de validación electrónica.

## **METODOLOGÍA**

Dentro de esta esta plataforma que estaremos viendo más a fondo se trabaja de una manera estructurada.

- Cuando es una compañía Multinacional, puede dividir la plataforma por las diferentes plantas. Dependiendo de la rigurosidad de los accesos, cada uno de los empleados. Tendrán acceso a cada una de las plataformas que solicite y que se le apruebe. Por ejemplo;
	- o Puerto Rico LLC
	- o Orlando LLC
	- o Canada LLC
- La próxima división puede ser por áreas dentro de la planta, por ejemplo, en Puerto Rico LLC, se puede dividir:
	- o 001-1
	- o 001-2
	- $0.01 3$
- Luego por Sistemas y Sub-Sistemas para una buena y correcta identificación de los folders que se van creando dentro de la plataforma.
- Luego escoger la plantilla del tipo de documento que se quiera hacer para lograr uniformidad dentro de la misma.

Toda documentación creada dentro esta plataforma debe cumplir con todos los estándares ya establecidos e implementados en la compañía. La misma por el momento no va a ser mecanismo para establecer nuevos estándares si no para modificar los ya establecidos con todas las variantes que esto puede conllevar. Tendrá niveles de rigurosidad en cuanto a los accesos y los permisos para los empleados. Entiéndase;

- Creadores de documentos
- Persona que Revisa / Aprueba
- Persona que Aprueba

Cada participante tendrá adiestramientos que permitirán entender mejor la plataforma para hacer un buen uso de esta. La misma ya cuenta con sus propias plantillas manejables para que el empleado pueda trabajar sobre ellos y sea un proceso de cambio lo más uniforme posible.

Es una plataforma con una capacidad de ser manejable a como plazca el cliente, cualquier empleado puede cambiar, crear un nuevo compartimiento, un nuevo sistema, un nuevo documento. Cualquier empleado se puede adueñar del documento que le interesa trabajar, hacer los arreglos necesarios. Los documentos son más fáciles de eliminar, cambiar títulos, modificar tablas, firmar tablas, hacer adiestramientos

Primordialmente, toda documentación debe cumplir con las buenas prácticas de documentación. Debe asegurarse que se sigan los mismos procedimientos de cualificación de diferentes áreas, por ejemplo, si en la cualificación de una facilidad se rotulaba la misma antes y hasta el momento de ser culminado la cualificación. Se debe asegurar que esa instrucción continue de la misma manera, ya que es una norma preestablecida por algún SOP de la compañía. Así con otras instrucciones básicas que pueden ir variando según el protocolo que se esté generando, PQ, IQ, OQ, etc.

No hará cambios en los procesos de entrenamientos para las ejecuciones. Cada persona que hará una ejecución en un protocolo debe ser entrenada por algún miembro que estuvo involucrado en el proceso de aprobación de documento. Si tendrán cambio todos los procedimientos de Validaciones, Comisionar y Cualificar, donde deben incluir esta plataforma y adiestrar a todos los empleados que hacen uso de este.

Esta plataforma solo tendrá un procedimiento para ella y en el mismo se podrá tener información como niveles de acceso y roles. Donde se puede hacer referencia los constantes monitoreos que estará expuesta la plataforma, se le llevará a cabo una revisión periódica según lo establece el procedimiento tanto al acceso como al sistema. El procedimiento nos puede decir cómo se van a trabajar las claves de los usuarios, como se harán hacer las copias de respaldo, entre otras cosas referentes a la plataforma y no la forma de utilizarla.

Estas metodologías son sujetas a cambios por cada una de las compañías que están afiliadas a esta plataforma y le permite a cada industria manejar la plataforma de la manera que le plazca y a su conveniencia. Siempre buscando un bien común, mejorar el proceso de validación en la industria. Que el proceso de validación sea uno homogéneo, con lo menos errores posibles, lo más rápido y eficiente posible.

## **DISCUSIÓN DE RESULTADOS**

En este capítulo estaremos viendo los resultados de la investigación que se llevó a cabo dentro de la plataforma "Kneat". Es una plataforma manejable con muchas oportunidades de crecimiento por lo menos dentro de la industria donde se investigó. La

misma está en proceso de adaptación y aceptación lo que lleva a encontrar muchas áreas de oportunidad.

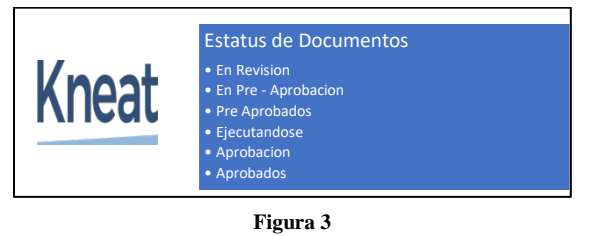

**Kneat – Estatus de Documentos**

A continuación, en la **Figura 4,** un ejemplo de cómo se ve la página principal de la plataforma "Kneat" donde podemos ver el "Inbox" donde llegaran los documentos cuando sean asignados o alguna notificación dentro de la plataforma. "Sent Items" si el usuario envió algún documento a revisión o aprobación va a estar ubicado en esta bandeja, "My documents" es un récord donde están todos los documentos que ha trabajado el usuario dentro de la plataforma solo en el área de trabajo actual, si el empleado tiene acceso a otras plantas, pues tendrá un log por cada área de trabajo. El área de trabajo puede cambiar en la flecha al lado de las iniciales "GB", ahí se verán todas las plataformas a las cuales el usuario tiene acceso.

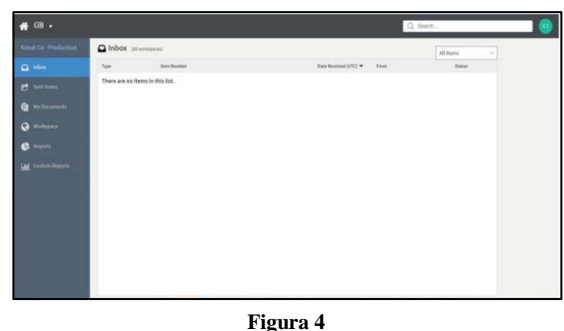

**Página Principal Plataforma "Kneat"**

"Workspace" es donde se van a ver todas las divisiones creadas por los mismos usuarios dejándose llevar por las guías determinadas por la compañía que están dueña de la plataforma, las cuales detallaremos más a fondo a continuación. Por otro lado, "Reports" es un área de gráficas donde enseña de manera global todos los documentos que están sus diferentes procesos y los da en forma de una gráfica (Ver Figura 5).

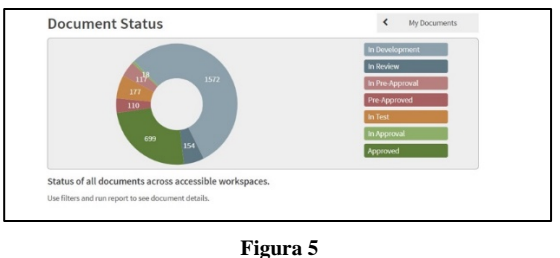

# **Ejemplo de Gráfica de Estatus de Documentos en Plataforma para esta Industria**

La plataforma es una herramienta útil para la creación y ejecución en un proceso de validación dentro de la norma 21 CFR Parte 11, minimiza los errores significativamente, pero no significa que el proceso de validación va a ser uno libre de errores. Se comienza desde creando la organización de la planta que estamos trabajando, los sistemas y los sub- sistemas esto va a depender de lo ya establecido en las guías que se tiene que dejar llevar el empleado. Por ejemplo, en la guía establecida para esta planta la organización de la plataforma será de la siguiente manera:

**Tabla 1 Modo de Organización de la Plataforma Según sus GDE**

| <b>NIVEL DE DISCIPLINA</b> |                                                                   |
|----------------------------|-------------------------------------------------------------------|
| <b>NIVEL DE EDIFICIO</b>   | CQV-XXX <sup>1</sup> 00X                                          |
| <b>NIVEL DE SISTEMA</b>    | CQV-XX00X-XXX-<br><b>NOMBRE DEL SISTEMA</b>                       |
| <b>NIVEL DE SUBSISTEMA</b> | CQV-XX00X-XXX-XX-<br>PEQUEÑA DESCRIPCIÓN<br><b>DEL SUBSISTEMA</b> |

<sup>1</sup> Las letras son las abreviaciones del nombre de la planta que se está trabajando.

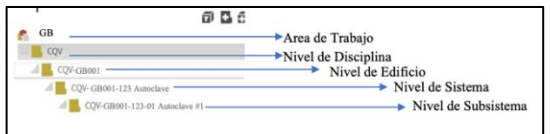

#### **Figura 6 Organización Dentro de la Plataforma**

Dentro de ese sistema se puede tener varios tipos de tipos de cualificaciones y cada uno tiene un récord diferente que puede ser escogido. Normalmente cuando vamos a cualificar un equipo o un sistema, escogemos la plantilla de EQL (*Equipment Log*, por sus siglas en inglés).

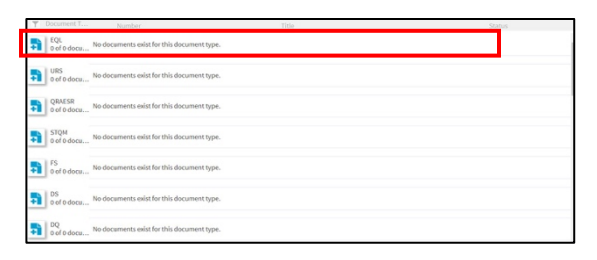

## **Figura 7 Récord Registro dentro de los Diferentes Sistemas**

Dentro de estos Niveles podemos crear diferentes tipos de documentos atreves del tiempo, vamos a poder tener un récord del número único de la cualificación que estemos trabajando al momento, la descripción, el tipo cualificación que se le hizo a ese sistema, quien lo hizo y que en qué fecha. No es necesario volver a crear un compartimiento para el mismo equipo en un futuro, si en algún momento el mismo tiene una mejoría o un arreglo, dentro de ese mismo récord se podrá añadir otra cualificación o cualquier otro tipo de documento dentro de las próximas. Así se ve el primer récord que creamos para este sistema eléctrico.

Cuando tengamos un sistema que va mejorando atreves del tiempo y/o se sigue haciendo cualificaciones rutinarias atreves del tiempo esperamos ver ese EQL. Cuando vamos a hacer una cualificación escogemos CQT Qual Pack (Commissioning and Qualification Tamplate, por sus siglas en inglés) y automáticamente por debajo de esa última división nos sale el documento dentro de su carpeta (Ver Figura 8) en el que estaremos trabajando nuestro borrador.

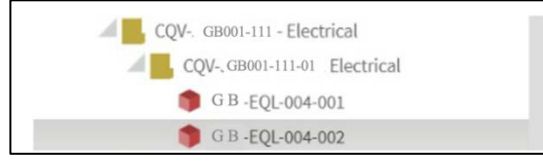

**Figura 8 Organización dentro de la Plataforma**

Entramos a el archivo y vamos a ver la plantilla ya predeterminada donde encontraremos las siguientes partes (Ver Figura 9 y Figura 10):

• Portada Predeterminada con el Titulo ya establecido.

- Tabla de contenido que se va actualizando automáticamente.
- Te da una sección de instrucciones que debe ser borradas al terminar de escribir el protocolo
- Primera sección: Propósito y Alcance ya un texto genérico que puedes moldear de acuerdo con lo que estas generando, al sistema que estes Validando y/o Comisionando.
- Segunda Sección Pre-Requisitos: Puedes establecer todos los pre-requisitos que necesites dependiendo que tipo de protocolo estes trabajando, por ejemplo, si estás trabajando un OQ, se tuvo que haber pasado por un IQ antes de poder ejecutar ese protocolo así que esta sería la sección para solicitar esta evidencia como que el mismo fue ejecutado y aprobado. Dentro de esta sección no debería faltar la sección de adiestramientos ya que es un prerrequisito que toda persona que valla a ejecutar en ese protocolo este adiestrada (Ver Figura 10), esta sección es parte de la plantilla.
- Tercera Sección Pruebas de Casos: (Ver Figura 10) – Dentro de la plantilla te da varias alternativas que puedes incluir dentro de la sección, pero que no están escritas si no que te la das como un listado, para que sirva como una guía y puedes hacer una búsqueda dentro de una sección y se añade la sección, la tabla y lo único que tienes que hacer es cambiar los títulos de los sistemas, de los dibujos entre otras cosas.
- Cuarta Sección Revisión de la gestión del cambio de ingeniería: Se documenta si hay algún cambio Sección puede ser eliminada si no se va a ser utilizada dentro del protocolo.
- Quinta Sección Verificación del paquete de mantenimiento maestro: Se determina todas las piezas que llevan un mantenimiento preventivo por diferentes cantidades de tiempo. Esta sección puede ser eliminada, la misma fue predeterminada por el cliente para que fuera parte de la plantilla.
- Sexta Sección Apéndices (Ver Figura 10): Dentro de esta sección se encuentra también las pruebas que se le hacen a los equipos, en

específico las calibraciones si los dueños de los sistemas determinan que hay equipos o instrumentos que llevan algún tipo de calibración en esta se documenta. También, si tenemos algún tipo de documento físico este es la sección donde podemos hacer referencia de él.

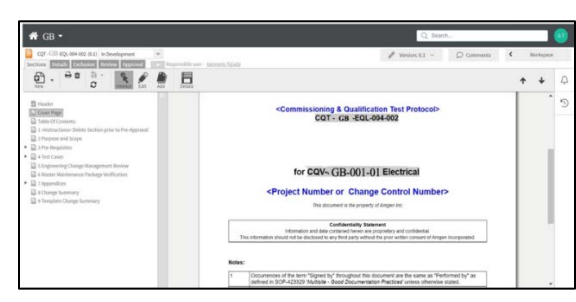

**Figura 9 Portada de Plantilla de CQT**

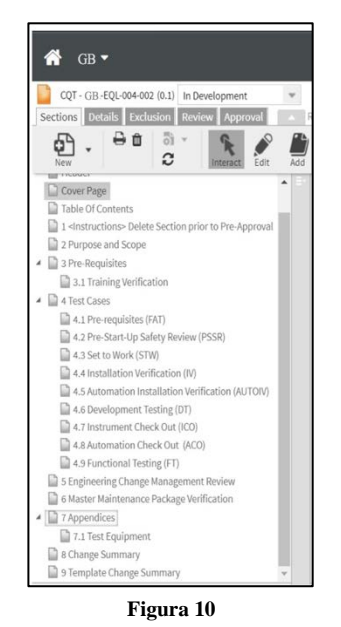

**Recomendaciones que Aparecen en la Plantilla CQT**

Esta plantilla tiene una sección de instrucciones donde te explica los diferentes tipos de letras que debes ir cambiando atreves de toda la plantilla. Con esta plantilla se puede trabajar la mayoría de las pruebas que una Verificación debería tener y te recomienda las pruebas de casos adecuadas para que sea una verificación robusta y que cumpla con todo lo que podría necesitar esta validación.

Los protocolos pasan por un proceso de revisión, el cual se siguen determinando quienes van a ser las personas encargadas de revisarlos por los mismos SOP's que ya estaban establecidos previamente. La única diferencia es que el documento debe ser revisado dentro de la plataforma, esta plataforma no dicta un tiempo de revisión como plataformas anteriores utilizadas. Por lo tanto, el seguimiento debe ser manual a estas personas para que su asignación sea completada. Esto puede verse como una bandera roja, al momento de economizar tiempo para el proceso de revisión y aprobación del documento ya que, si el encargado de revisar no está completamente enfocado en este documento, podría dejar pasar por alto el mismo. Obviamente todas esas personas que revisaran el documento deben tener acceso a la plataforma.

Al momento de ejecutar un protocolo, tuvo que haber pasado y completado el proceso de revisión y aprobación. Como cualquier proceso de validación la persona que está ejecutando debe estar adiestrada y ese proceso de adiestramiento se encuentra dentro de los pres-requisitos del mismo protocolo. Dentro de este protocolo se pueden generar excepciones y estas excepciones

### **CONCLUSIÓN**

"Kneat" pasa a ser una revolución al proceso de la validación moderna, para agilizar la creación de los protocolos de una manera exponencialmente es un cambio significativo a la industria. Además del factor tiempo, el factor reducción de recursos humanos y de materiales, no se necesita reinventar la rueda con las pruebas a los equipos ya que las plantillas estarán predeterminadas. Esto ocasionará que las validaciones sean unas homogéneas con todos los requisitos que quiere el cliente.

Dentro de todas las fascinantes virtudes que puede traer esta plataforma al proceso de validación a la industria por el momento, la acción más preocupante es la facilidad por la cual el documento puede ser eliminado. No se critica la posibilidad de que el documento pueda ser eliminado ya que el mismo pueda ser creado y no ser necesitado luego, o haber sido creado en duplicado, pero si debiese tener un poco más de control. De igual manera, el cambio de autoría del documento no es un secreto que se puede comenzar un documento y el mismo empleado no poder terminarlo por la razón que sea, pero se debe tener algún control para poder quitarle la autoría del documento al cualquier compañero. En este caso del cambio de autoría, quizás se debería requerir escribir alguna justificación por la cual lo estoy haciendo este cambio y que se quede como método de registro y que requiera una firma y fecha.

La plataforma aún tiene muchas oportunidades de crecimiento para hacer de ella una excelente y robusta para el manejo de la validación moderna. Aún no existe la posibilidad de crear planes dentro de la plataforma, debería ser posible crear los FTOP dentro de la misma plataforma, esto viéndolo desde la perspectiva del ejecutor. Sería bueno también contar con toda la información que se requiere para crear el documento ya que se pueden crear los URS, los dibujos, los "submittals" serian buena data dentro de la plataforma.

No se puede dejar de mencionar que todo esto va observación, en mejoraría y en busca cumplir con todos los requerimientos. Que es un prototipo que va a ir mejorando a través de tiempo y según las necesidades sigan aumentando. Cumple con las expectativas de los clientes y se encuentra actualmente dando servicio a Farmacéuticas y a industrias de "Medical Device".

## **REFERENCIAS**

- [1] U.S. Food and Drug Administration, Office of the Commissioner. (2018, Marzo 28). *What We Do* [En línea]. Disponible: https://www.fda.gov/about-fda/what-we-do.
- [2] Kneat. (2022, Marzo 18). *Paperless Validation Software for Life Sciences | Kneat Solutions* [En línea]. Disponible: https://kneat.com/solution/.
- [3] *TheFreeDictionary.com*. (s. f.). Validación [En línea]. Disponible: https://es.thefreedictionary.com/validaci% C3%B3n.
- [4] Envinculo. (2021, Enero 21). *¿Como se implementa una validación SAP en la industria farmacéutica?* [En línea]. Disponible: https://envinculo.com/validacion-sap-en-laindustria-farmaceutica/.
- [5] Kneat. (2022, Febrero 17). *25 Years of CFR Part 11* [En línea]. Disponible: https://kneat.com/article/25-years-ofcfr-part-11/.

[6] *Canada Newswire*. (2019, Febrero 14). *Recently Signed Customer Scales Kneat's Platform to Second Site* [En línea]. Disponible: https://ezproxy.pupr.edu/login?url=https://sear ch.ebscohost.com/login.aspx?direct=true&db=bwh&AN=2 01902140703CANADANWCANADAPR.C3000&site=ed s-live.